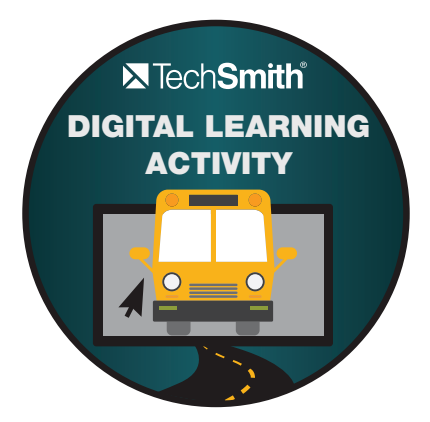

In this practice activity, you will record a small video of your computer screen using a free program called Jing. Jing is a ready-at-hand tool that lets you quickly capture images or record videos that you can use almost anywhere.

## Try It!

To get started, make sure you have Jing installed. Do you see a little sun peeking out from the edge of your screen? If you don't have it installed, you can download Jing at: http://www.techsmith.com/download/jing/default.asp

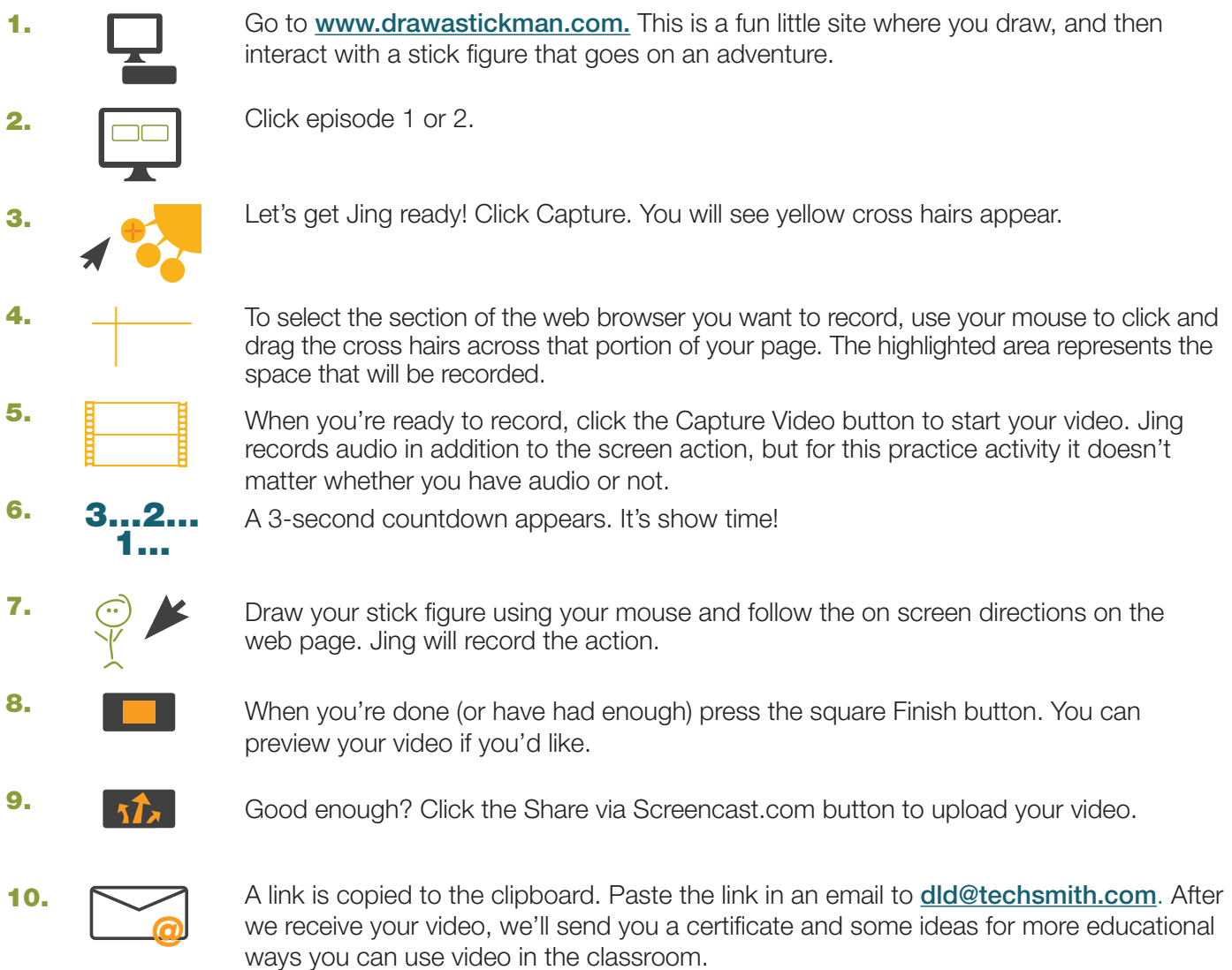

Would you like to show someone else your video? Just paste the link into another email and send it to your friends and fellow teachers! Anyone who clicks the link will see your video. Thanks for trying this activity!

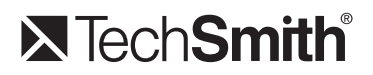